Université Grenoble Alpes 2016 -  $1^{\mathrm{er}}$ semestre

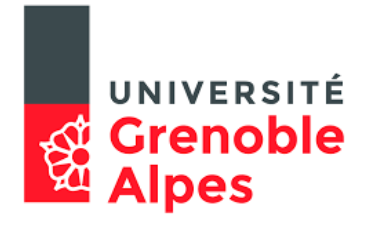

# Cours MAT308

# Mathématiques pour les Sciences de la Terre

Romain Joly

# Table des matières

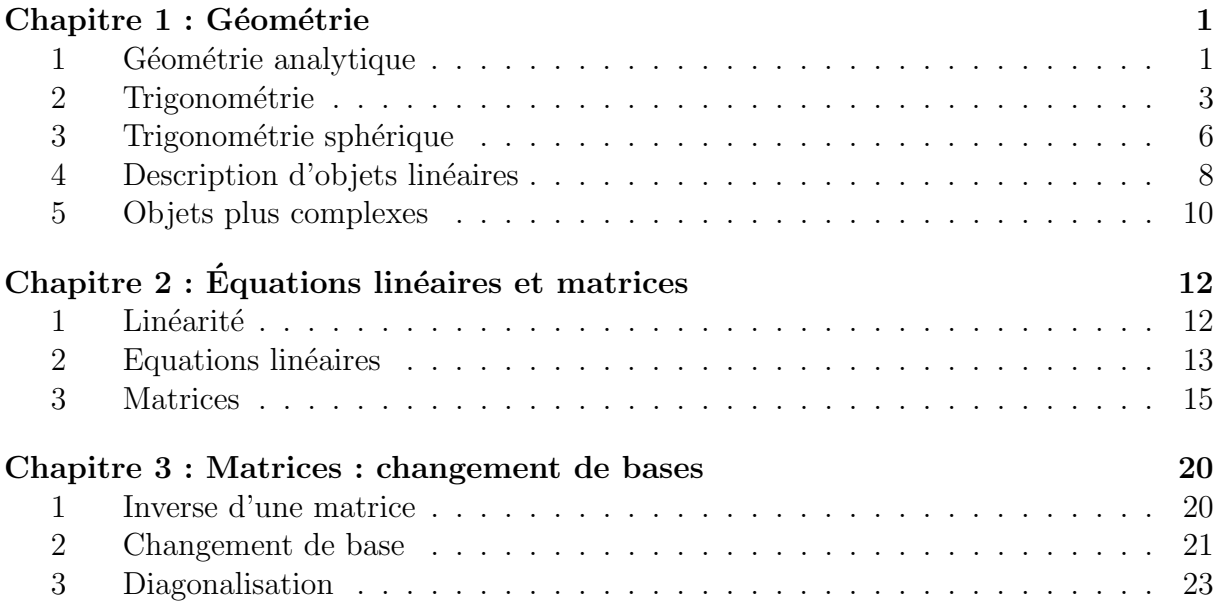

## **Chapitre 1 : Géométrie**

Erathostène (276 av. J.-C., Cyrène, Libye – 194 av. J.-C. Alexandrie, Égypte) a estimé le rayon terrestre de la façon suivante. Lors du midi du solstice d'été, il s'est aperçu que les rayons du Soleil était verticaux au-dessus de Syène (pas d'ombres au fond des puits). A Alexandrie, il mesure l'angle des rayons solaires par l'ombre d'un obélisque. Enfin, il estime la distance séparant les deux villes qui sont à peu près sur le même méridien. Il en déduit la circonférence de la Terre avec un ordre de grandeur très correct. La démarche peut se décomposer en trois problèmes :

- Mesures et observations : il faut arriver à mesurer les angles des rayons du Soleil et les distances. Ce n'est pas forcément évident, surtout avec les méthodes de l'époque.
- Modélisation : pour utiliser les données, il faut faire quelques approximations et choisir un mod`ele pour tracer la figure. Ainsi, la Terre est *ronde*, les rayons du Soleil sont *parallèles* et les villes sont sur le même *méridien*. On entre ainsi dans le monde des mathématiques.
- Mathématiques : on a maintenant une figure abstraite et on peut raisonner dessus et appliquer des formules mathématiques (angles alternes/internes, rapport entre diamètre et circonférence etc.).

## **1** Géométrie analytique

La géométrie analytique consiste à transposer des objets géométriques dans l'univers des nombres afin de pouvoir faire des calculs. Dès qu'un problème devient trop complexe pour être résolu de façon descriptive, on a recours à la géométrie analytique.

Dans cette partie, nous ne serons pas rigoureux car d'une part les définitions rigoureuses nous entraineraient dans un formalisme mathématique trop complexe, d'autre part les notions abordées sont déjà connues. Le but est donc plus de nous fixer les idées.

Dans la suite,  $\mathbb{R}^d$  désigne l'ensemble des *x* s'écrivant  $x = (x_1, x_2, \ldots, x_d)$  avec  $x_i \in \mathbb{R}$ un réel. Par exemple,  $\mathbb R$  est une droite,  $\mathbb R^2$  un plan,  $\mathbb R^3$  un espace,  $\mathbb R^4$  un espace temps,  $\mathbb R^6$ l'espace de la mécanique du point (position + vitesse),  $\mathbb{R}^N$ , avec *N* le nombre de pages web connues, l'espace dans lequel Google travaille. . .

#### **1.1 Vecteurs**

Un vecteur  $\overrightarrow{v}$  est un objet géométrique qui a une direction, un sens et une longueur, mais pas de point d'attache. Il est adapté pour désigner un déplacement, une vitesse etc.

Deux opérations sont possibles avec des vecteurs : on peut ajouter des vecteurs (par exemple la fameuse relation de Chasles  $\overrightarrow{AB} + \overrightarrow{BC} = \overrightarrow{AC}$  et on peut multiplier des vecteurs par un scalaire, c'est-à-dire un réel (ainsi 2<sup>→</sup> est un vecteur de même sens et direction que  $\vec{v}$  mais deux fois plus long).

Pour le décrire analytiquement, il nous faut une base de  $\mathbb{R}^d$ , c'est-à-dire un ensemble de *d* vecteurs  $\overrightarrow{e_1}, \ldots, \overrightarrow{e_d}$  tels que tout vecteur  $\overrightarrow{v}$  de  $\mathbb{R}^d$  s'écrive

$$
\overrightarrow{v} = v_1 \overrightarrow{e_1} + \ldots + v_d \overrightarrow{e_d}
$$

o`u *<sup>v</sup>*1*, . . . , v<sup>d</sup>* sont des r´eels appel´es *coordonn´ees de −→<sup>v</sup> dans la base* ( *−→e*<sup>1</sup> *, . . . , −→e<sup>d</sup> )*. On identifiera alors  $\vec{v}$  à ses coordonnées  $(v_1, \ldots, v_d) \in \mathbb{R}^d$ . Attention : il faut garder en tête que le vecteur réel est indépendant de la base, alors que ses coordonnées ne le sont pas. Si on considère une situation concrète, tout le monde doit retrouver les mêmes objets réels (vecteurs) même si les choix des bases sont différents (coordonnées introduites pour les calculs). Quand on considère l'espace  $\mathbb{R}^d$ , on appelle *base canonique* la base  $\vec{e}_1^2 = (1, 0, 0, \ldots, 0), \vec{e}_2^2 = (0, 1, 0, \ldots, 0)$  etc.

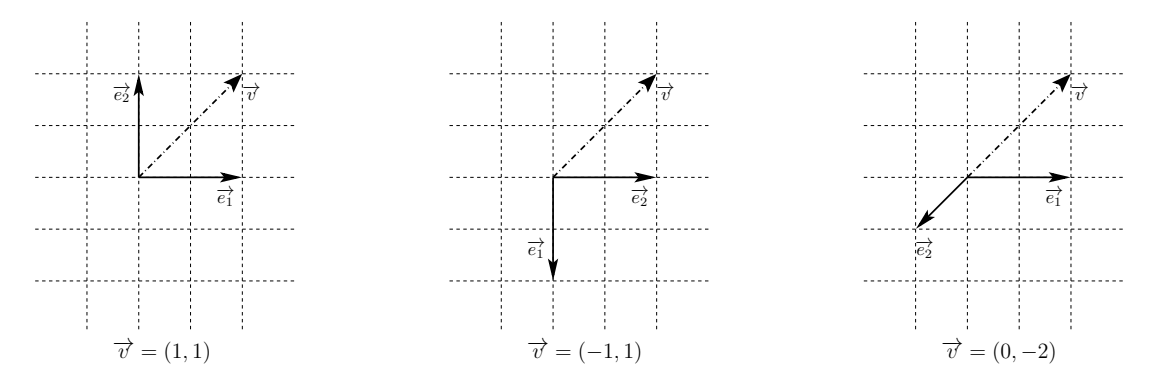

FIGURE 1.1 – *Un même vecteur a différentes coordonnées dans différentes bases* 

#### **1.2 Points**

Un point désigne un lieu de l'espace. Par rapport au vecteur, il n'a pas de longueur mais est ancré en un lieu. On peut ajouter un point et un vecteur  $(B = A + \overrightarrow{AB})$  mais pas deux points. Le repère pour les points demande *d* vecteurs de base et une origine *O* : les coordonnées d'un point *A* sont alors celles du vecteur  $\overrightarrow{OA}$ . On trouve donc les  $\overrightarrow{AB}$  en soustrayant celles de *A* à celles de *B* car  $\overrightarrow{AB} = \overrightarrow{OB} - \overrightarrow{OA}$ .

#### **1.3 Structure euclidienne**

On peut ajouter à  $\mathbb{R}^d$  un produit scalaire qui permet de donner une notion d'angle, en particulier d'angle droit, et de longueur (on parle de structure euclidienne). On peut introduire différentes notions de produit scalaire et de longueur (puisque tout ceci dépend de la base, de l'unité choisie etc.), mais nous allons ici toujours utiliser le produit scalaire canonique associé aux coordonnées choisies. Soient  $\vec{v}$  et  $\vec{w}$  deux vecteurs de coordonnées  $(v_1, \ldots, v_d)$  et  $(w_1, \ldots, w_d)$ . On définit le produit scalaire par

$$
\langle \overrightarrow{v} | \overrightarrow{w} \rangle = v_1 w_1 + v_2 w_2 + \ldots + v_d w_d
$$

et longueur (ou norme) associée par

$$
\|\vec{v}\| = \sqrt{\langle \vec{v} | \vec{v} \rangle} = \sqrt{v_1^2 + v_2^2 + \ldots + v_d^2}.
$$

La distance entre deux points *A* et *B* est donnée par la longueur  $\|\overrightarrow{AB}\|$  du vecteur les joignant.

Deux vecteurs sont dits orthogonaux (ou perpendiculaires) si leur produit scalaire est nul. On note en particulier le théorème de Pythagore : si  $\overrightarrow{AB}$  est perpendiculaire à  $\overrightarrow{AC}$ alors

$$
\begin{aligned} \|\overrightarrow{BC}\|^2 &= \langle \overrightarrow{BC}|\overrightarrow{BC}\rangle = \langle \overrightarrow{BA} + \overrightarrow{AC}|\overrightarrow{BA} + \overrightarrow{AC}\rangle = \langle \overrightarrow{BA}|\overrightarrow{BA}\rangle + \langle \overrightarrow{AC}|\overrightarrow{AC}\rangle + 2\langle \overrightarrow{BA}|\overrightarrow{AC}\rangle \\ &= \|\overrightarrow{BA}\|^2 + \|\overrightarrow{AC}\|^2 \end{aligned}
$$

#### **1.4 Produit vectoriel**

Il existe une opération vectoriel qui est particulière à la dimension 3, c'est le produit vectoriel défini par

$$
\begin{pmatrix} v_1 \\ v_2 \\ v_3 \end{pmatrix} \wedge \begin{pmatrix} w_1 \\ w_2 \\ w_3 \end{pmatrix} = \begin{pmatrix} v_2w_3 - v_3w_2 \\ v_3w_1 - v_1w_3 \\ v_1w_2 - v_2w_1 \end{pmatrix} .
$$

Visuellement, on fait des produits selon une croix sous la ligne voulue, en rajoutant les lignes manquantes en dessous. Le produit  $\vec{v} \wedge \vec{w}$  est nul si les vecteurs sont colinéaires. Sinon, le résultat est orthogonal à la fois à  $\vec{v}$  et  $\vec{w}$ .

## 2 Trigonométrie

On considère un cercle de centre  $O$  et de rayon 1. Notons  $A$  le point  $(1, 0)$  et considérons un autre point *B* sur ce cercle. On définit l'angle  $\theta$  en radians entre  $\overrightarrow{OA}$  et  $\overrightarrow{OB}$  par la longueur de l'arc  $\widehat{AB}$ . Cet angle est défini à un tour près, donc à 2 $\pi$  près. On peut le noter *AOB*. En général, on donne une valeur comprise dans  $[-\pi, \pi]$  ou dans [0, 2 $\pi$ ].

La mesure en degrés vient de la base 60 des Babyloniens. Le tour complet du cercle correspond à 360°. Pour passer d'un angle en degrés à un angle en radian (ou l'inverse), il suffit de faire un produit de proportionnalité en se basant sur le tour complet. Ainsi  $50^{\circ}$ correspond à  $50/360 \times 2\pi = 5\pi/18$  radians. Les degrés sont souvent découpés en minutes puis en secondes (respectivement  $1/60$  et  $1/3600$  de degré).

**Attention :** dans la suite, nous allons utiliser le radian. En particulier, les fonctions sin et cos que nous utiliserons seront celles en radian. Il y a par exemple des différences avec leur analogues en degré dans les formules de dérivation, les développements limités etc.

On introduit les fonctions trigonométriques *cosinus* et *sinus* comme les coordonnées  $(\cos \theta, \sin \theta)$  du point *B* dans le repère canonique. De la géométrie simple permet de trouver les valeurs particulières

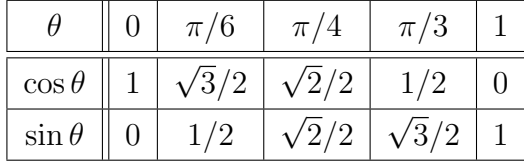

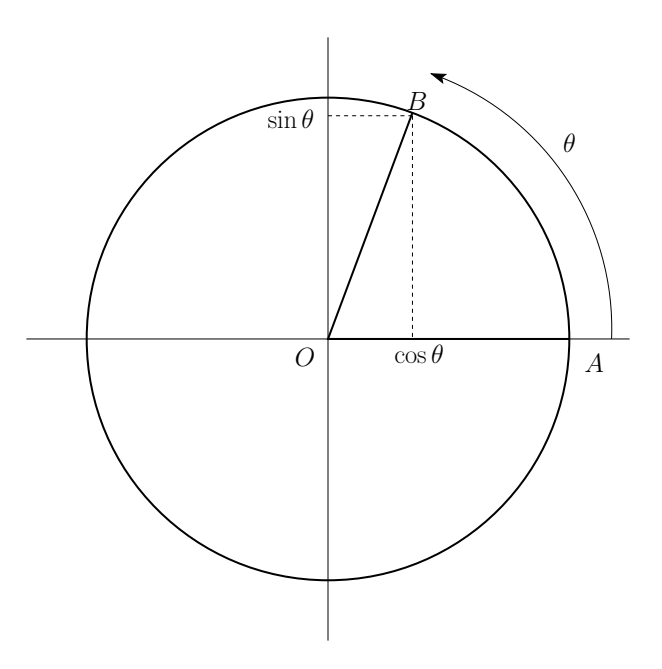

FIGURE 1.2 – *Le cercle trigonométrique* 

Par le théorème de Pythagore, on a aussi la célèbre formule

$$
\cos^2\theta + \sin^2\theta = 1.
$$

Bien sûr, les fonctions trigonométriques sont 2π−périodiques puisqu'on retrouve les mêmes angles après un tour complet. On peut aussi noter que des petits raisonnements graphiques montrent que

$$
\cos(-\theta) = \cos \theta \qquad \sin(-\theta) = -\sin \theta
$$

$$
\cos(\pi - \theta) = -\cos \theta \qquad \sin(\pi - \theta) = \sin \theta
$$

$$
\cos(\theta + \pi/2) = \sin \theta \qquad \sin(\pi/2 - \theta) = \cos \theta \quad \text{etc.}
$$

On pourra aussi retenir que

$$
\cos(a+b) = \cos a \cos b - \sin a \sin b \quad \text{et} \quad \sin(a+b) = \sin a \cos b + \sin b \cos a
$$

et retrouver plusieurs formules similaires à partir de celles-là.

Finalement, on introduit la *tangente* par la formule

$$
\tan \theta = \frac{\sin \theta}{\cos \theta} .
$$

#### **Utilisation dans un triangle rectangle :**

Par simple homothétie du triangle du cercle trigonométrique, on trouve les formules

> $AB = AC \cos \theta$  $BC = AC \sin \theta$  $BC/AB = \tan \theta$ .

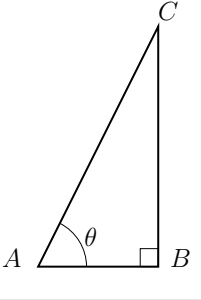

#### **Lien avec les produits de vecteurs :**

On peut facilement voir que

$$
\langle \overrightarrow{v} | \overrightarrow{w} \rangle = \cos(\widehat{v, w}) . \| \overrightarrow{v} \| . \| \overrightarrow{w} \|
$$

(cette formule servant surtout `a calculer l'angle et non pas le produit scalaire). On peut aussi retenir que

$$
\|\vec{v}\wedge\vec{w}\| = \sin(\widehat{v,w}) \cdot \|\vec{v}\| \cdot \|\vec{w}\|.
$$

#### Théorème d'Al-Kashi :

Soit *ABC* un triangle quelconque. En calculant  $\|\vec{AC}\|^2$  et en utilisant  $\vec{AC} = \vec{AB} + \vec{BC}$ (voir plus haut), on trouve que

$$
AC^2 = AB^2 + BC^2 - 2AB.BC.\cos\left(\widehat{ABC}\right) .
$$

#### **Formule de triangulation :**

Soit *ABC* un triangle quelconque dont on connaît les angles *α* et *β* en *A* et *B* et la longueur *AB*. Pour trouver les autres longueurs, on calcule *CH* de deux façons

$$
CH = AC \sin \alpha = BC \sin \beta.
$$

On trouve donc la *loi des sinus* qui dit que le rapport entre le sinus d'un angle et la longueur du côté opposé est une constante.

$$
\frac{BC}{\sin \alpha} = \frac{AB}{\sin \gamma} = \frac{AC}{\sin \beta}
$$

*.*

On peut se rappeler que ces formules étaient fondamentales pour les mesures de distances. Ainsi Delambre et Méchain ont mesuré la partie française du méridien de Paris entre 1792 et 1795. Il leur a fallu 100 triangles, mais une seule mesure de longueur.

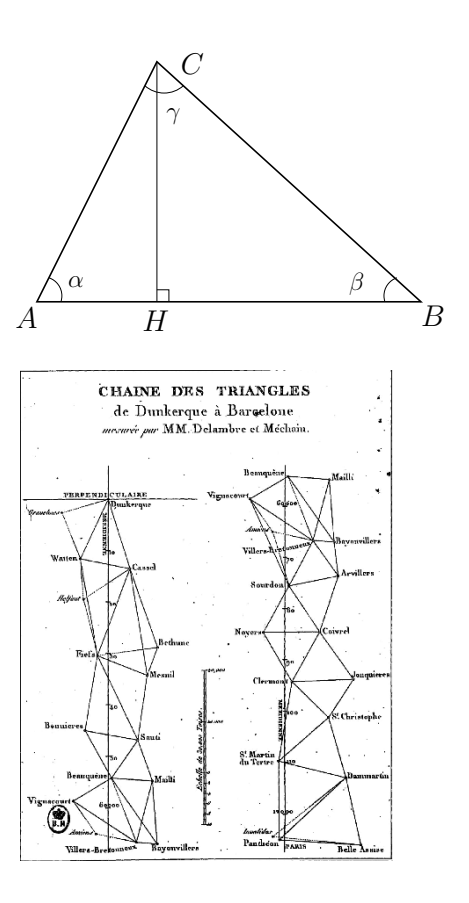

#### **Exemple d'utilisation :** (exercice ?)

On considère un prisme orogénique triangulaire simple, correspondant à la rencontre de deux plaques lithosphériques d'épaisseur *h*. On note  $\vec{v}$  la vitesse horizontale de rencontre des plaques et  $\vec{u}$  la vitesse de remontée.

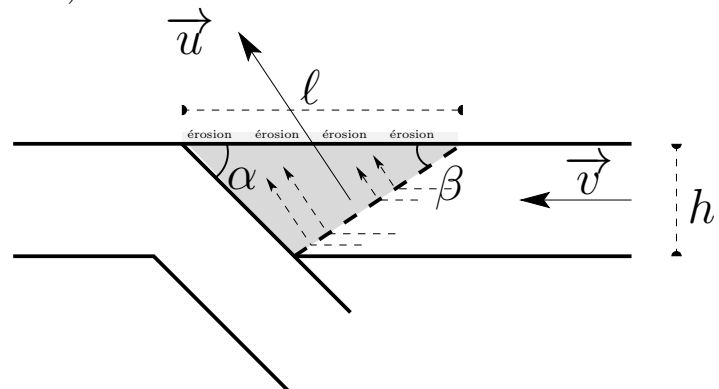

En surface, le prisme à une largeur  $ℓ$  et on s'intéresse à la vitesse verticale de remontée  $u<sub>z</sub>$ , correspondant à la vitesse d'érosion maintenant le niveau du sol quasiment plat (à l'échelle géologique). On pourra s'apercevoir que la conservation du flux de roches montre que  $h\|\vec{v}\| = \ell u_z$  puis montrer que

$$
u_z = \|\overrightarrow{v}\| \frac{\tan \alpha + \tan \beta}{\tan \alpha \cdot \tan \beta}.
$$

**Un peu d'histoire :** La mesure des angles pour repèrer des positions est une idée très ancienne venant de l'astronomie. Si on avait quelques cas particulier de lien angles/distances, l'idée de faire des tables générales remonte à Hipparque de Nicée (-180/-125). A cette ´epoque, le rapport important est celui de l'arc et de la corde. C'est Aryabhata (476- 550) en Inde qui introduira les sinus et cosinus en plaçant la trigonométrie dans le triangle rectangle. Ces notations reviendront en occident par le monde arabe et perse, dont les grands mathématiciens produiront des tables trigonométriques très précises et les principales formules trigonométriques : Al-Khwarizmi (780-850), Abu Al-Wafa (940-998), Al-Kashi (1380-1429). Un des premiers traités en latin qui reprendra les tables trigonométriques est le *Canon Mathematicus* de François Viète en 1579.

## **3** Trigonométrie sphérique

Nous allons maintenant nous placer en dimension 3 et considérer la sphère de dimension 2. On peut repérer un point *M* de celle-ci par sa lattitude et longitude  $\varphi$  et  $\theta$  (voir figure). Notons qu'il faut bien sûr avoir défini un repère. La longitude  $\theta \in [0, 2\pi]$  se mesure dans le plan (*−→x , −→y* ) depuis l'axe *−→x* vers l'axe *−→y* (sens direct) jusqu'`a la projection horizontale du vecteur. La latitude  $\varphi \in [-\pi, \pi]$  se mesure entre l'horizontale et le vecteur  $\overrightarrow{OM}$ . l'orientation positive étant vers  $\overrightarrow{z}$ .

On peut alors retrouver les coordonnées de *M* par la trigonométrie

$$
(M_x, M_y, M_z) = (\cos \theta \cos \varphi, \sin \theta \cos \varphi, \sin \varphi).
$$

La géométrie sphérique est une géométrie non-euclidienne. Les plus courts chemins ne sont pas des lignes droites mais des géodésiques appelées *grands cercles*. Il s'agit des cercles sur la sphère qui ont pour centre le centre de la sphère. Ainsi, quand on considère deux points de la sph`ere, il existe un unique grand cercle qui passe par ces deux points

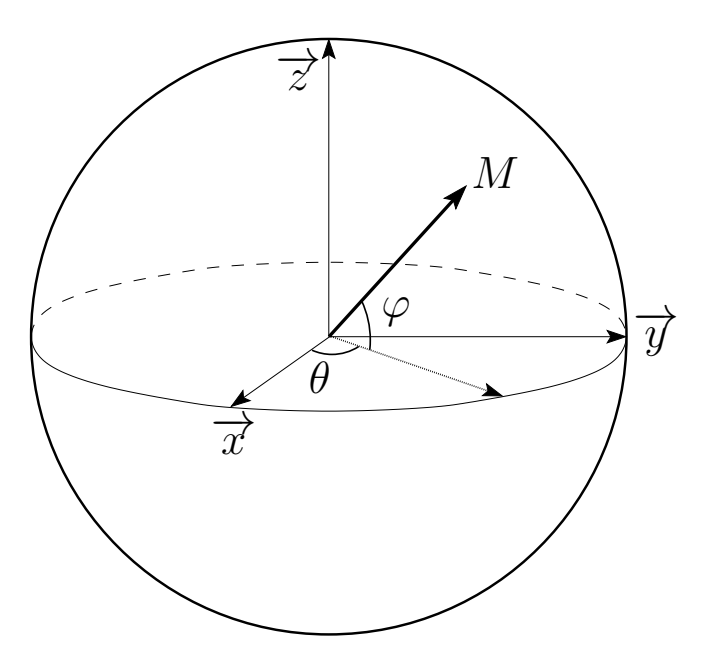

FIGURE 1.3 – *Les coordonnées sphériques* 

(sauf si antipodaux) et le plus court chemin est l'arc de cercle le plus court. On note qu'en géométrie sphérique, toutes les « droites » ont deux points d'intersections. Pour trouver la distance entre deux points  $M$  et  $N$  de la sphère en suivant l'arc du grand cercle les joignant, il suffit de connaître l'angle formé par ces vecteurs. Pour trouver l'angle entre ces vecteurs, on peut utiliser le produit scalaire.

$$
\cos \widehat{MON} = M_x N_x + M_y N_y + M_z N_z
$$
  
=  $\cos \theta_M \cos \varphi_M \cos \theta_N \cos \varphi_N + \sin \theta_M \cos \varphi_M \sin \theta_N \cos \varphi_N + \sin \varphi_M \sin \varphi_N$   
=  $\cos \varphi_M \cos \varphi_N \cos(\theta_M - \theta_N) + \sin \varphi_M \sin \varphi_N$ 

Pour une sphère de rayon R, on trouve donc que la longueur de l'arc sphérique est

$$
L_{\rm arc} = R \times \arccos \left( \cos \varphi_M \cos \varphi_N \cos(\theta_M - \theta_N) + \sin \varphi_M \sin \varphi_N \right).
$$

**Exercice :** Le rayon de la Terre est de 6 371 km. Les positions de Paris et New-York sont (48°49′ N; 2°19′ E) et (40°40′ N; 73°49′ W). Montrer que la distance Paris-New-York à vol d'oiseau est de 5 826 km.

#### Formules du triangle sphérique :

On considère un triangle *ABC* sur la sphère où les angles *α*, *β* et *γ* et les longueurs *a*, *b* et *c* sont comme ci-contre. Notons que les longueurs sont en fait des angles au centre car notre sph`ere est de rayon 1. On prendra garde de bien renormaliser ces distances si on travaille dans une sphère de rayon quelconque. On a les formules suivantes.

$$
\cos c = \cos a \cos b + \sin a \sin b \cos \gamma
$$

$$
\cos \gamma = -\cos \alpha \cos \beta + \sin \alpha \sin \beta \cos c
$$

$$
\frac{\sin a}{\sin \alpha} = \frac{\sin b}{\sin \beta} = \frac{\sin c}{\sin \gamma}
$$

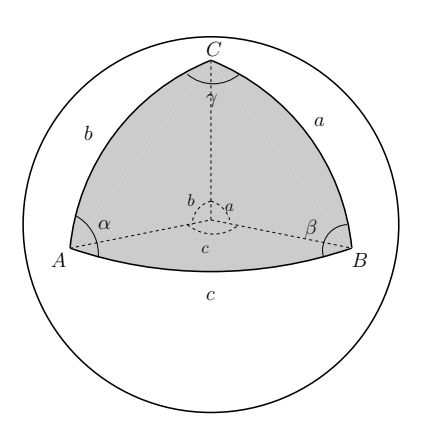

On notera qu'un triangle sphérique n'a pas une somme des angles égale à  $\pi$  (en fait, c'est toujours un peu plus, on parle de surface à courbure positive). Il est très remarquable que ce défaut de somme permettent de calculer l'aire du triangle. Sur une sphère de rayon *R*, la formule de Girard (1625) donne

Surface
$$
(ABC) = (\alpha + \beta + \gamma - \pi)R^2
$$
.

On notera le lien avec la surface totale de la sphère quand  $\alpha + \beta + \gamma$  tend vers 5*π*, on retrouve Surface(sphère)=4πR<sup>2</sup>. Démontrons cette égalité. Considérons un lunule d'angle *α*, c'est-à-dire la surface comprise entre deux grands cercles. Cette lunule a une surface de 2α. Regardons maintenant tous les grands cercles engendrés par notre triangle. On obtient 6 lunules. En sommant ces 6 lunules, on compte toute la surface de la sph`ere mais en comptant 3 fois l'aire du triangle ainsi que celle de l'anti-triangle. On trouve donc

$$
4(\alpha + \beta + \gamma) = 4\pi + 4 \times \text{Surface}(ABC) .
$$

Le problème des projections : La surface d'une sphère n'est pas *difféomorphe* à un plan. On ne peut pas représenter la surface de la Terre sur un plan sans déformation. Il existe de nombreuses façons de projeter la surface de la Terre sur une surface rectifiable (cylindre, cône ou plan). Certaines ont la propriété d'être conforme (conservation des angles), d'autres d'être équivalentes (conservation des aires) ou équidistantes (conservation des distances le long des méridiens), mais aucune ne peut être à la fois conforme et équivalente. Il y a de très nombreuses méthodes de projections, nous n'allons montrer que les exemples les plus simples mathématiquement. Notons que ces projections ne sont bonnes que localement, ce qui explique qu'on doive changer de plan/cône/cylindre de référence suivant la partie du globe que l'on veut cartographier.

## **4 Description d'objets lin´eaires**

Une équation linéaire sur  $x \in \mathbb{R}^d$  est une équation du type

$$
\alpha_1x_1+\alpha_2x_2+\ldots+\alpha_dx_d=\beta.
$$

L'ensemble des points  $x \in \mathbb{R}^d$  vérifiant une équation linéaire est un hyperplan c'est-à-dire un objet de dimension *d −* 1.

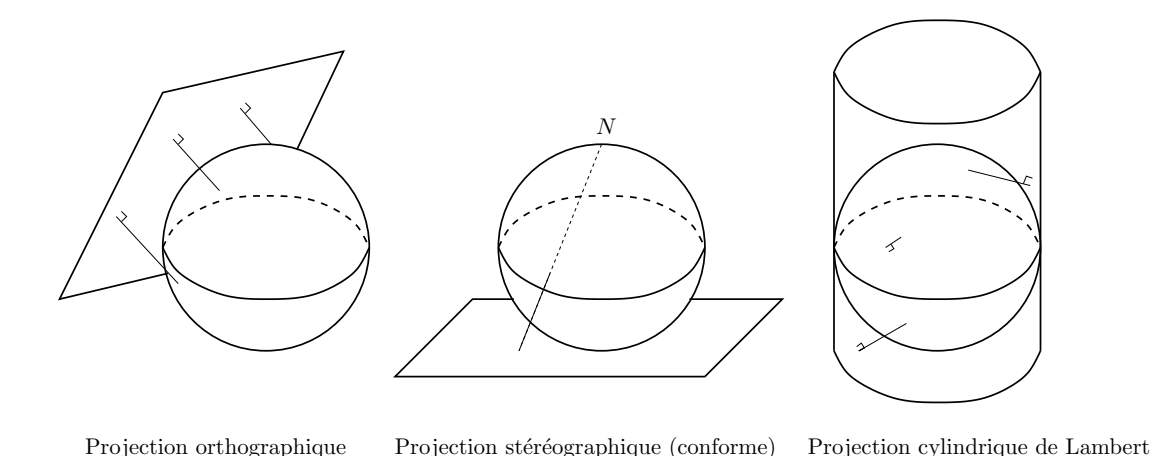

FIGURE 1.4 – *Trois projections différentes* 

Dans cette partie, nous allons travailler dans  $\mathbb{R}^3$ . Une équation linéaire définie donc un plan et deux équations l'intersection de deux plans (en général une droite).

Les droites : on peut définir une droite de  $\mathbb{R}^3$  par l'intersection de deux plans (deux  $équations linéaires)$ , mais cela est en général peu éclairant. On préfère souvent une description paramétrée avec un point *A* de la droite et un vecteur directeur  $\vec{v}$  :

$$
\mathcal{D} = \{ M \in \mathbb{R}^3 \, | \, M = A + t \overrightarrow{v}, \, t \in \mathbb{R} \} \, .
$$

Par exemple, pour la droite  $D$  qui passe par deux points  $A = (3, 0, 1)$  et  $B = (-1, 2, 0)$ , on prend comme point de référence *A* et comme vecteur directeur  $\overrightarrow{AB}$  = (−4, 2, −1). On a ainsi

$$
\mathcal{D} = A + \mathbb{R}.\overrightarrow{AB} = \{ M = (x, y, z) | (x, y, z) = (3 - 4t, 1 + 2t, 1 - t) \mid t \in \mathbb{R} \}.
$$

**Les plans :** un plan se décrit par une équation linéaire ou, de façon équivalente, par un point et un vecteur normal. Un vecteur normal  $\vec{n}$  est un vecteur qui est orthogonal au plan. Le lien entre ces descriptions est ainsi : un plan a pour équation  $ax + by + cz = d$ si et seulement si  $(a, b, c)$  est un vecteur normal et un point du plan vérifie l'équation.

Exemple 1 : trouvons l'équation du plan de faille qui passe par l'origine avec un azimut 30<sup>o</sup> et un pendage 80<sup>o</sup> sud-est. On choisit un repère comme suit.

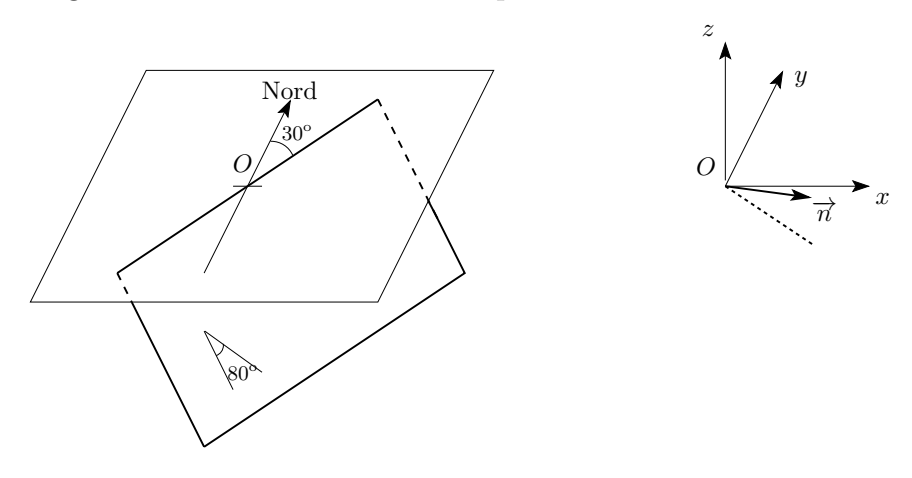

On trouve les coordonnées d'un vecteur normal grâce à la formule pour les coordonnées des points sur la sphère. On trouve donc comme équation de plan (dans le repère choisi)

$$
\cos(30^{\circ})\cos(10^{\circ})x - \sin(30^{\circ})\cos(10^{\circ})y + \sin(10^{\circ})z = 0.
$$

Exemple 2 : on cherche le plan passant par les points  $A = (1, 2, 0), B = (2, 0, 3)$  et  $C = (0, 1, 1)$ . Une méthode possible est de chercher un vecteur normal, qui doit être perpendiculaire à  $\overrightarrow{AB} = (1, -2, 3)$  et  $\overrightarrow{AC} = (-1, -1, 1)$ . Pour cela, il suffit de faire le produit vectoriel de ces vecteurs et on trouve  $\vec{\pi} = (1, -4, -3)$ . Il suffit de tester l'équation obtenue sur  $A$  pour avoir la constante et on trouve comme équation

$$
x - 4y - 3z = -7
$$

**Intersections :** Ces descriptions permettent de trouver rapidement les points d'intersection d'objets. Par exemple, l'intersection de la droite  $D$  ci-dessus et du plan du deuxième exemple se trouve en cherchant *t* tel que  $(3-4t) - 4(1+2t) - 3(1-t) = -7$ . On obtient  $t = 1/3$  et donc comme point d'intersection  $M = (\frac{5}{3}, \frac{5}{3})$  $\frac{5}{3}, \frac{2}{3}$  $\frac{2}{3}$ .

## **5 Objets plus complexes**

#### **5.1 Coniques**

Les coniques sont les objets du plan décrits par une équation de degré 2. Si on exclut les cas dégénérés, on trouve :

- L'ellipse, d'équation typique  $ax^2 + by^2 = 1$  avec *a* et *b* strictement positif (par *<sup>≪</sup>* ´equation typique *<sup>≫</sup>*, on veut dire qu'on peut la d´ecrire ainsi dans une bonne base orthogonale). L'ellipse de foyers *F* et *F ′* est le lieu des points *M* tel que *FM* +*MF′* est constant (méthode du jardinier). Tout rayon passant par un foyer se réfléchit en passant par l'autre foyer (application aux lampes).
- Le cercle est une ellipse particulière avec  $a = b$  dans un repère normalisé.
- L'hyperbole a pour équation typique  $ax^2 by^2 = 1$  avec *a* et *b* strictement positifs. C'est par exemple la trajectoire des sondes spatiales.
- La parabole a pour équation typique  $y = ax^2$ . Toute onde venant de l'infini se réfléchit sur le foyer en arrivant en même temps (application aux fours solaires et aux antennes).

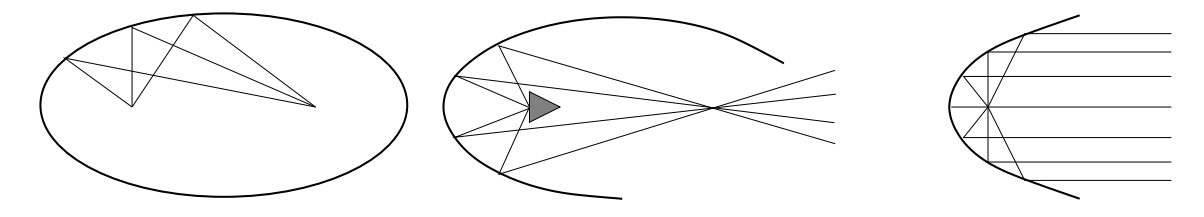

#### **5.2 Quadriques**

Il s'agit de conique en dimension 3. Il y en a différentes sortes. Les plus simples sont celles obtenues par la rotation de coniques. On les obtient en remplaçant un des termes carrés par la somme de deux carrés (comme pour un cercle).

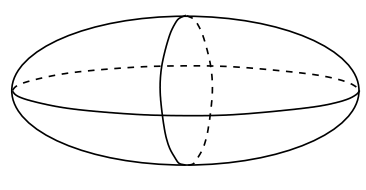

Ellipsoïde  $ax^{2} + by^{2} + cz^{2} = 1$ 

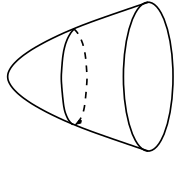

Paraboloïde  $ax^2 + by^2 = cz$ 

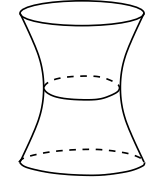

Hyperboloïde  $ax^2 + by^2 - cz^2 = 1$ 

## **Chapitre 2 : Équations linéaires et matrices**

## 1 Linéarité

Une fonction  $f : \mathbb{R}^d \longrightarrow \mathbb{R}^d$  est dite linéaire si

$$
\forall x, y \in \mathbb{R}^d , \quad \forall \lambda \in \mathbb{R} , \quad f(x+y) = f(x) + f(y) \quad \text{et} \quad f(\lambda x) = \lambda f(x)
$$

c'est-à-dire si *f* se comporte bien par rapport aux opérations sur les vecteurs (addition et multiplication par un scalaire).

#### **Exemples :**

- $f : (x_1, x_2) \longmapsto x_1 + x_2$  est linéaire
- La fonction *prix* est linéaire : si on achète  $x_i$  exemplaires du produit *i* au prix  $p_i$ , alors on paye  $x_1p_1 + x_2p_2 + \ldots$  qui est linéaire par rapport à  $(x_1, x_2, \ldots)$ .
- la pression sur un élément de roche et la déformation qu'elle subira en première approximation

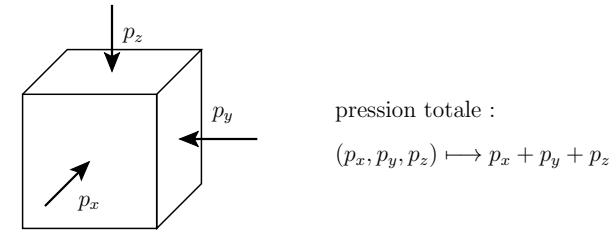

— Beaucoup de transformations géométriques sont linéaires : rotations, symétries, projections, homothéties...

**Proposition 2.1.** *Si*  $f : \mathbb{R}^q \to \mathbb{R}^p$  est linéaire, alors il existe des coefficients  $(a_{i,j})_{i=1...p, j=1...q}$ *tels que*

$$
f\begin{pmatrix} x_1 \\ x_2 \\ \vdots \\ x_q \end{pmatrix} = \begin{pmatrix} a_{11}x_1 + a_{12}x_2 + \ldots + a_{1q}x_q \\ a_{21}x_1 + a_{22}x_2 + \ldots + a_{2q}x_q \\ \vdots \\ a_{p1}x_1 + a_{p2}x_2 + \ldots + a_{pq}x_q \end{pmatrix}
$$

On note en particulier qu'il n'y a pas de termes carrés, de logarithmes etc.

**Principe de linéarisation :** les fonctions purement linéaires n'existent que rarement. Par exemple, pour des grands achats, on pourra avoir un rabais et donc le prix ne sera plus linéaire. Ou bien pour de grandes pressions, la déformation de la roche sera très différente  $(cassures...)$ . Par contre, les fonctions linéaires sont de très bonnes approximations pour des petites variations des paramètres, c'est-à-dire au premier ordre. En effet, si  $f : \mathbb{R}^p \mapsto$  $\mathbb{R}^q$  est dérivable au point  $x \in \mathbb{R}^p$ , alors pour  $\delta x \in \mathbb{R}^p$  petit, on a

$$
f(x + \delta x) \simeq f(x) + Df(x)\delta x
$$

où  $Df(x)$  est une application linéaire appelée la différentielle de f en x. Par exemple, l'<sup>equation differentielle pour le pendule oscillant est  $\ddot{\theta} + (q/L) \sin \theta = 0$ . Cette équation</sup> n'est pas linéaire mais pour des petites oscillations, on a une très bonne approximation par la linéarisation  $\ddot{\theta} + (g/L)\theta = 0$ , qui utilise que sin $(0 + \delta x) \simeq \delta x$  près de 0.

## 2 Equations linéaires

On a une fonction linéaire  $f : \mathbb{R}^q \longrightarrow \mathbb{R}^p$  et un but  $b \in \mathbb{R}^p$ . On cherche à trouver *x* ∈  $\mathbb{R}^q$  tel que *f*(*x*) = *b*. On doit donc trouver *x*<sub>1</sub>*, x*<sub>2</sub>*, . . . x<sub>q</sub> tels que* 

> $\sqrt{ }$  $\int$  $\overline{\mathcal{L}}$  $a_{11}x_1 + a_{12}x_2 + \ldots + a_{1q}x_q = b_1$  $a_{21}x_1 + a_{22}x_2 + \ldots + a_{2q}x_q = b_2$ . . .  $a_{p1}x_1 + a_{p2}x_2 + \ldots + a_{pq}x_q = b_p$

On parle d'un *syst`eme de p ´equations lin´eaires `a q inconnues*.

#### **Exemples :**

— Un tas de roches est composé de calcaire  $(2 \text{ tonnes/m}^3)$  et d'argile  $(1,5 \text{ tonnes/m}^3)$ . Il fait 4,5 m<sup>3</sup> et pèse 8,5 tonnes. Quelle est sa composition ? On note  $V_c$  et  $V_a$  les volumes d'argile et de calcaire en m<sup>3</sup>, on a

$$
\begin{cases}\nV_a + V_c &= 4, 5 \\
2V_a + 1, 5V_c &= 8, 5\n\end{cases}
$$

Un plan de faille vertical orienté nord-est intercepte une autre faille orientée nordsud et plongeant vers l'ouest avec un angle de 30<sup>o</sup> par rapport à la verticale. Si on se place dans un rep`ere ayant pour origine l'intersection en surface et avec *x* au nord,  $y$  à l'ouest et  $z$  en profondeur, alors les équations des plans sont

$$
x + y = 0
$$
 et  $\sqrt{3}y - z = 0$ .

Chercher l'intersection de ces deux plans revient à résoudre le système composé de ces deux équations.

**Interprétation géométrique :** une équation linéaire  $=$  une contrainte en plus  $=$  une dimension en moins. Dans  $\mathbb{R}^2$ ,  $ax + by = c$  définit une droite et dans  $\mathbb{R}^3$ ,  $ax + by + cz = q$ définit un plan.

• Un système de deux équations à deux inconnues correspond à l'intersection de deux droites du plan. On a généralement une unique solution, sauf cas très particuliers.

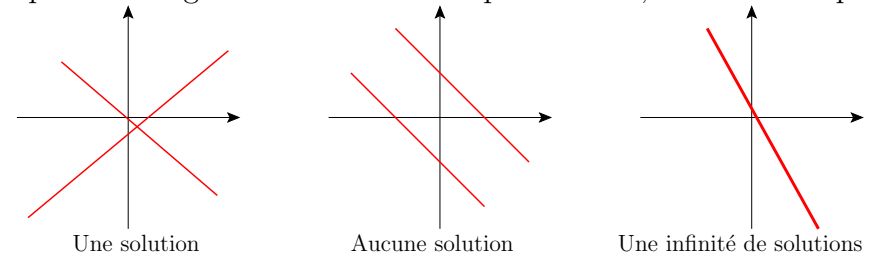

• Trois équations à deux inconnues n'ont en général pas de solutions, sauf si une  $\acute{e}$ quation est redondante avec les deux autres, c'est-à-dire s'en déduit par combinaison linéaire.

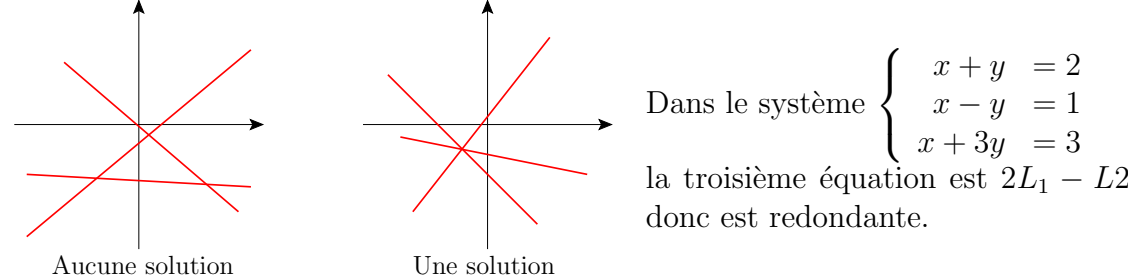

• Deux équations à trois inconnues donnent une infinité de solutions selon une droite, sauf cas particuliers. Trois équations à trois inconnues donnent une unique solution, sauf encore dans des cas très particuliers.

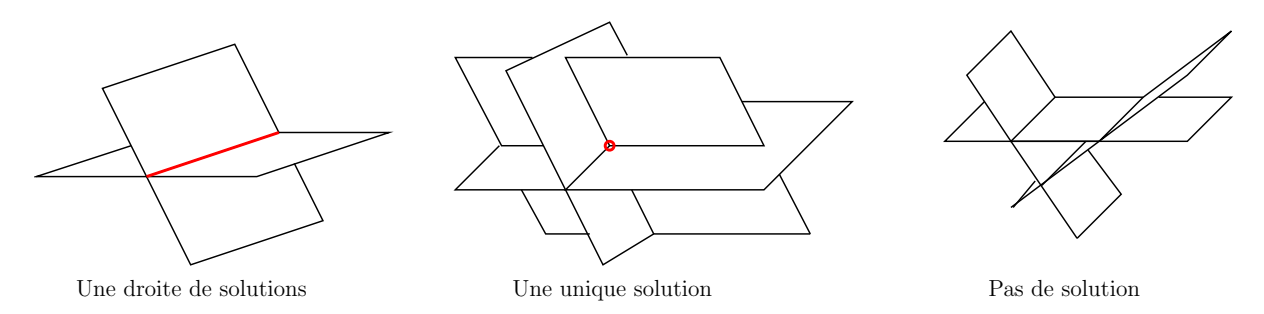

#### $Méthodes$  de résolution :

*•* Par substitution

Cette méthode est surtout utile pour des systèmes  $2 \times 2$  ou des cas simples. On exprime une variable en fonctions des autres grâce à une des équations et on remplace la variable exprimées dans les autres équations. On a ainsi un système avec une équation en moins et une inconnue en moins. Reprenons notre exmple de l'intersection de deux failles. On exprime *y* en fonction de *z*, cela donne  $y = \frac{z}{\sqrt{3}}$ . Puis on remplace dans l'autre équation et on trouve  $x = -\frac{z}{\sqrt{3}}$ . On obtient donc une droite de solutions paramétrées par la profondeur  $z$ :

$$
\left\{ (x, y, z) = \left( -\frac{z}{\sqrt{3}}, \frac{z}{\sqrt{3}}, z \right) , z \in \mathbb{R} \right\} = \mathbb{R}. \left( -\frac{1}{\sqrt{3}}, \frac{1}{\sqrt{3}}, 1 \right) .
$$

L'intersection des failles est donc la droite passant par l'origine et de vecteur *√* directeur (*−*1*,* 1*,* 3). Ainsi, on peut examiner l'intersection de ces failles `a 100 m de profondeur en creusant un puit au point de la surface de coordonn´ees (*−*57*,* 7 *,* 57*,* 7).

- *•* Le pivot de Gauss
	- 1. On choisit un terme qui servira de pivot, avec un coefficient simple si possible, disons le terme en *x*<sup>1</sup> de la ligne 1.
	- 2. On ajouter un certain nombre de fois la ligne du pivot aux autres lignes pour  $\acute{e}$ liminer  $x_1$  dans les autres  $\acute{e}$ quations.
	- 3. On met de côté la ligne du pivot et les autres lignes forment un système avec

une équation et une inconnue de moins. On continue la méthode avec ce soussystème.

4. Une fois le système rendu triangulaire, on remonte par substitution.

Par exemple, pour notre mélange argilo-calcaire :

$$
\begin{cases}\nV_a + V_c &= 4, 5 \\
2V_a + 1, 5V_c &= 8, 5\n\end{cases}\n\begin{matrix}\nL_2 \leftarrow L_2 - 2L_1 \\
L_2 \leftarrow L_2 - 2L_1\n\end{matrix}
$$
\n
$$
\begin{cases}\nV_a + V_c &= 4, 5 \\
-0, 5V_c &= -0, 5\n\end{cases}\n\begin{cases}\nV_a + V_c &= 4, 5 \\
V_c &= 1\n\end{cases}
$$

et donc  $V_c = 1 \text{ m}^3$  et  $V_a = 3, 5 \text{ m}^3$ . On peut essayer un autre exemple

$$
\begin{cases}\n\begin{cases}\nx + y + z &= 1 \\
x - 2y + z &= 0 \\
2x - y + 2z &= 3\n\end{cases} \quad \begin{matrix}\nL_2 \leftarrow L_2 - L_1 \\
L_3 \leftarrow L_3 - 2L_1\n\end{matrix}\n\end{cases}
$$
\n
$$
\begin{cases}\nx + y + z &= 1 \\
-3y &= -1 \\
-3y &= 1\n\end{cases} \leftarrow \text{contradiction donc pas de solutions}
$$

### **3 Matrices**

On a vu que les applications linéaires, comme les systèmes, sont décrits par des coefficients

$$
\left(\begin{array}{ccc} a_{1,1} & \cdots & a_{1,q} \\ \vdots & & \vdots \\ a_{p,1} & \cdots & a_{p,q} \end{array}\right)
$$

Ce tableau de nombres est appelée *matrice*. La matrice représente l'application linéaire dans une base donnée, comme les coordonnées représentent un vecteur. Dans la suite, on va surtout regarder les matrices carrées c'est-à-dire correspondant à une application de  $\mathbb{R}^d$  dans  $\mathbb{R}^d$ . On note  $\mathcal{M}_d(\mathbb{R})$  l'ensemble des matrices carrées de taille *d* à coefficients réels.

**Exemples :**

• 
$$
f: \begin{pmatrix} x \\ y \end{pmatrix} \longmapsto \begin{pmatrix} 2x + 3y \\ x - y \end{pmatrix}
$$
 est représentée par la matrice  $\begin{pmatrix} 2 & 3 \\ 1 & -1 \end{pmatrix}$ .  
\n•  $f: \begin{pmatrix} x \\ y \\ z \end{pmatrix} \longmapsto \begin{pmatrix} 2x - z \\ 3y + x \\ x - y + z \end{pmatrix}$  est représentée par la matrice  $\begin{pmatrix} 2 & 0 & -1 \\ 1 & 3 & 0 \\ 1 & -1 & 1 \end{pmatrix}$ .

**Opérations sur les matrices :** on considère  $x \in \mathbb{R}^d$  et *f* et *g* des applications linéaires sur  $\mathbb{R}^d$  représentée dans la base canonique respectivement par les matrices  $A = (a_{ij})$  et  $B = (b_{ij}).$ 

• Le vecteur  $f(x)$  est représenté par le produit *A.x* qui est par définition égal à

$$
f(x) = A \cdot x = \begin{pmatrix} a_{11}x_1 + a_{12}x_2 + \dots + a_{1d}x_d \\ a_{21}x_1 + a_{22}x_2 + \dots + a_{2d}x_d \\ \vdots \\ a_{d1}x_1 + a_{d2}x_2 + \dots + a_{dd}x_d \end{pmatrix}
$$

*.*

La bonne présentation pour effectuer ce calcul est

$$
\begin{pmatrix}\n1 \\
-2 \\
3\n\end{pmatrix}
$$
\n
$$
\begin{pmatrix}\n2 & 0 & -1 \\
1 & 3 & 0 \\
1 & -1 & 1\n\end{pmatrix}\n\rightarrow\n\begin{pmatrix}\n-2 \\
-5 \\
6\n\end{pmatrix}
$$

- La fonction 2*f* est représentée par  $2A = (2a_{ij})$
- La fonction  $f + g$  est représentée par  $A + B = (a_{ij} + b_{ij})$
- La fonction  $f ∘ g$  est représentée par le produit matriciel

$$
A.B = \left(\sum_{k=1...d} a_{i,k} b_{k,j}\right)
$$

ATTENTION : ce produit n'est pas commutatif i.e. en général  $A.B \neq B.A$ . Le calcul se présente de la même façon que le produit avec un vecteur

$$
\left(\begin{array}{cc} 2 & 5 \\ 4 & -1 \end{array}\right)
$$

$$
\left(\begin{array}{cc} 2 & 1 \\ -1 & 3 \end{array}\right) \longrightarrow \left(\begin{array}{cc} 8 & 9 \\ 10 & -8 \end{array}\right)
$$

#### **Exemples de matrices :**

- La matrice identité *Id* =  $\sqrt{ }$  $\overline{1}$ 1 0 0 0 1 0 0 0 1  $\setminus$ représente la fonction identité  $f(x) = x$ . C'est l'élément neutre pour la multiplication c'est-à-dire que pour toute matrice
- *A*, on a  $Id.A = A.Id = A$ . • Dans une base adaptée, les transformations géométriques classiques ont une matrice simple. Par exemple  $\sqrt{ }$  $\overline{1}$ 1 0 0 0 0 0 0 0 0  $\setminus$ est la projection orthogonale sur la droite  $\mathcal{O}x$

ou bien  $\sqrt{ }$  $\overline{1}$ *−*1 0 0 0 *−*1 0 0 0 1  $\setminus$ est la rotation d'angle  $\pi$  autour de l'axe  $\mathcal{O}z$  (qui est aussi

la symétrie axiale par rapport à cet axe).

• <u>Différentielle d'un champ de vecteurs :</u> Soit  $V((x, y, z)) = (v_x, v_y, v_z)$  un vecteur qui dépend de la position  $X = (x, y, z)$ . Les petites variations de *V* s'écrivent au premier ordre

$$
V\begin{pmatrix} x+\delta x \\ y+\delta y \\ z+\delta z \end{pmatrix} \simeq V\begin{pmatrix} x \\ y \\ z \end{pmatrix} + \begin{pmatrix} \frac{\partial v_x}{\partial x} & \frac{\partial v_x}{\partial y} & \frac{\partial v_x}{\partial z} \\ \frac{\partial v_y}{\partial x} & \frac{\partial v_y}{\partial y} & \frac{\partial v_y}{\partial z} \\ \frac{\partial v_z}{\partial x} & \frac{\partial v_z}{\partial y} & \frac{\partial v_z}{\partial z} \end{pmatrix} \begin{pmatrix} \delta x \\ \delta y \\ \delta z \end{pmatrix}
$$

noté en plus court  $V(X + \delta X) \simeq V(X) + DV(X)\delta X$ . La matrice *DV* dépend de la position  $X$  et est appelée la *différentielle du champ de vecteurs*. C'est elle qui indique les distortions du flot des vecteurs, on parle parfois de *tenseur de gradient*. On peut aussi rencontrer une version symétrisée de la différentielle

$$
\begin{pmatrix}\n\frac{\partial v_x}{\partial x} & \frac{1}{2} \left( \frac{\partial v_x}{\partial y} + \frac{\partial v_y}{\partial x} \right) & \frac{1}{2} \left( \frac{\partial v_x}{\partial z} + \frac{\partial v_z}{\partial x} \right) \\
\frac{1}{2} \left( \frac{\partial v_x}{\partial y} + \frac{\partial v_y}{\partial x} \right) & \frac{\partial v_y}{\partial y} & \frac{1}{2} \left( \frac{\partial v_y}{\partial z} + \frac{\partial v_z}{\partial y} \right) \\
\frac{1}{2} \left( \frac{\partial v_x}{\partial z} + \frac{\partial v_z}{\partial x} \right) & \frac{1}{2} \left( \frac{\partial v_y}{\partial z} + \frac{\partial v_z}{\partial y} \right) & \frac{\partial v_z}{\partial z}\n\end{pmatrix}.
$$

 $Si$  *V* est un déplacement, on parle du *tenseur des déformations infinitésimales*. *•* Le tenseur des contraintes :

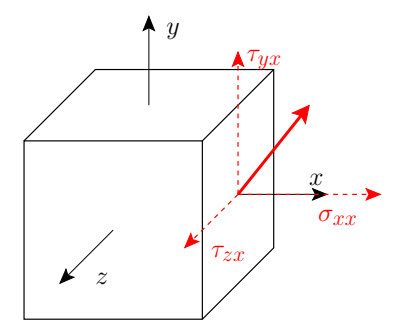

Un matériau solide est soumis à des contraintes de pressions. Chaque cube infinitésimal est soumis à des forces s'exerçant sur chacune de ses faces. Sur la face orientée selon  $x$ , on a la force  $(σ<sub>xx</sub>, τ<sub>yx</sub>, τ<sub>zx</sub>)$  où  $σ<sub>xx</sub>$  correspond à la pression et les  $\tau_x$  à la partie cisaillement.

On note de même les forces sur les autres faces et on obtient le *tenseur des contraintes*

$$
T = \begin{pmatrix} \sigma_{xx} & \tau_{xy} & \tau_{xz} \\ \tau_{yx} & \sigma_{yy} & \tau_{yz} \\ \tau_{zx} & \tau_{zy} & \sigma_{zz} \end{pmatrix}
$$

On peut alors calculer la force s'exerçant sur une facette quelconque de la façon suivante. Si la facette a pour vecteur normal  $\vec{n}$  et pour surface  $\lambda$ , alors la force est  $T.(\lambda \overrightarrow{n}) = \lambda T \overrightarrow{n}$ .

Exemple : On a

$$
T = \left(\begin{array}{rrr} -1 & 0 & 1 \\ 0 & -2 & 0 \\ 1 & 0 & 0 \end{array}\right)
$$

et on considère la face oblique du cube de côté 1, qui a pour surface *<sup>√</sup>* 2 et pour vecteur normal (1*/* 2*,* 1*/* 2*,* 0).

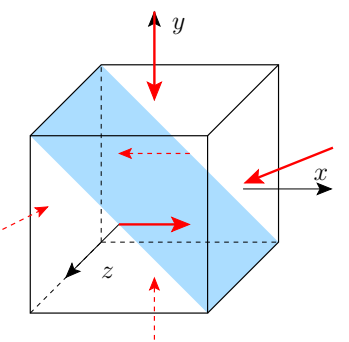

On a donc que la force sur la face oblique est (*−*1*, −*2*,* 1). Si on regarde seulement la pression, il faut récupérer la partie normale donc faire le produit scalaire avec<br> *→* ∧  $\vec{n}$ . On trouve que la force de pression est donc  $-\frac{3}{\sqrt{2}}$  (le signe moins signifiant que la pression s'exerce en compression).

**Proposition 2.2.** *Dans le cadre statique, le tenseur des contraintes*  $T$  *est symétrique,*  $c$ 'est-à-dire que  $\tau_{xy} = \tau_{yx}$  etc.

#### *D´emonstration :*

On va juste montrer que  $\tau_{xy} = \tau_{yx}$ , le reste ´etant pareil. Si on regarde le cube selon *z* et les forces qui s'exercent sur les faces, on trouve le schéma ci-contre. Les forces s'annulent, mais le moment doit aussi être nul et donc  $\tau_{xy} = \tau_{yx}$ .

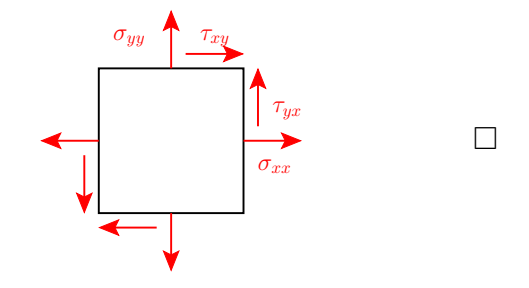

Les invariants : Il faut comprendre ici qu'on a deux objets : un objet concret (des contraintes, une transformation géométrique...) et une matrice de nombres qui dépend du choix d'une base, d'un repère, d'unités etc. Par exemple, le coefficient  $a_{11}$  de la matrice d'une transformation géométrique dépend de la base. Il ne peut donc pas correspondre à quelque chose d'intrinsèque à la transformation. Par contre, il existe des quantités de la matrice qui sont invariantes par changement de base et qu'on appelle *invariants*. Ces invariants sont les seules quantités qui peuvent correspondre à une donnée concrète et donc ce sont les seules quantités qui peuvent apparaître dans une loi physique, une information comme l'angle d'une rotation. . .

• La trace : la trace de la matrice A est la somme des éléments sur sa diagonale. Ainsi

$$
\text{Tr}(A) = a_{11} + a_{22} + \ldots + a_{dd} \; .
$$

La trace  $\sigma_{xx} + \sigma_{yy} + \sigma_{zz}$  du tenseur des contraintes est la pression totale exercée. La trace  $\frac{\partial v_x}{\partial x} + \frac{\partial v_y}{\partial y} + \frac{\partial v_z}{\partial z}$  de la différentielle d'un champ de vecteur est appelée *divergence* de *V* et mesure le changement de volume du flot le long des vecteurs.

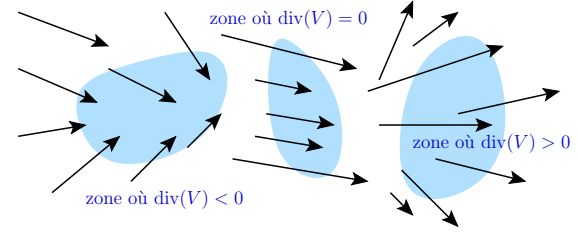

• Le déterminant : Le déterminant d'une matrice  $2 \times 2$  se calcule comme suit

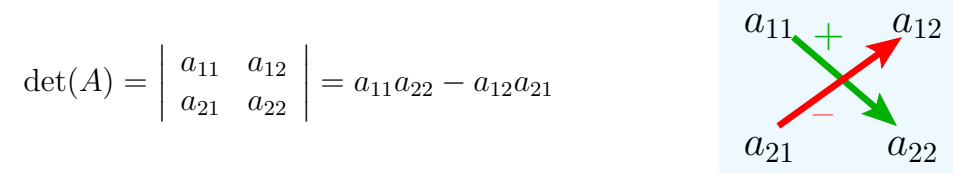

Pour le déterminant  $3 \times 3$ , il existe une formule géométrique ressemblant à celle du  $2 \times 2$ . On pourra lui privilégier le développement suivant la première colonne car cette méthode se généralise en toute dimension.

$$
\det(A) = \begin{vmatrix} a_{11} & a_{12} & a_{13} \\ a_{21} & a_{22} & a_{23} \\ a_{31} & a_{32} & a_{33} \end{vmatrix}
$$
  
=  $a_{11} \begin{vmatrix} a_{22} & a_{23} \\ a_{32} & a_{33} \end{vmatrix} - a_{21} \begin{vmatrix} a_{12} & a_{13} \\ a_{32} & a_{33} \end{vmatrix} + a_{31} \begin{vmatrix} a_{12} & a_{13} \\ a_{22} & a_{23} \end{vmatrix}$   
=  $a_{11}a_{22}a_{33} + a_{21}a_{32}a_{13} + a_{31}a_{12}a_{23}$   
=  $a_{31}a_{22}a_{13} - a_{11}a_{32}a_{23} - a_{21}a_{12}a_{33}$ 

Le déterminant d'une matrice  $A$  qui correspond à une transformation géométrique donne le coefficient multiplicateur du volume à travers cette transformation. Ainsi  $\det(A) = 1$  pour une rotation et  $\det(A) = 2^d$  pour une homothétie de rapport 2 en dimension *d*.

• Le deuxième invariant : il se définit pour les matrices  $3 \times 3$  par la formule

$$
I_2(A) = a_{11}a_{22} + a_{22}a_{33} + a_{33}a_{11} - a_{12}a_{21} - a_{13}a_{31} - a_{23}a_{32}.
$$

Il apparaît dans certaines applications en géologie, comme par exemple le critères de Von Mises pour la rupture des roches  $\sqrt{I_2(T)} = k$  avec  $k$  le seuil de rupture et  $T$ le tenseur des contraintes, ou bien le critère de Griffith-Murrell  $I_2(T) = 4T_0 \text{Tr}(T)$ où  $T$  est la résistance à la traction.

Remarque : En dimension *d*, il y a exactement *d* invariants pour les matrices de  $\mathcal{M}_d(\mathbb{R}^d)$ . La trace est homogène de degré 1 et le déterminant est homogène de degré *d*. Le deuxième invariant est deuxième dans ce classement car de degré 2.

On peut noter les propriétés suivantes.

**Proposition 2.3.** Pour toutes matrices A et B dans  $\mathcal{M}_d(\mathbb{R})$ , on a

$$
Tr(AB) = Tr(BA) \qquad et \qquad det(AB) = det(A) det(B) .
$$

## **Chapitre 3 : Matrices : changement de bases**

### **1 Inverse d'une matrice**

L'inverse d'une matrice est définit comme suit.

**D**éfinition 3.1. *Soit A une matrice*  $n \times n$ *. On dit que A est inversible s'il existe une matrice*  $n \times n$  *notée*  $A^{-1}$ , *telle que* 

$$
AA^{-1} = A^{-1}A = Id.
$$

*On dit que A−*<sup>1</sup> *est l'inverse de A.*

On a les propositions suivantes.

**Proposition 3.2.** *Si A est inversible, alors son inverse est unique.*

*Démonstration :* Soient *B* et *C* tels que  $AB = Id$  et  $CA = Id$ . On a donc  $C = C \cdot Id =$  $CAB = Id.B = B.$ 

Proposition 3.3. Les propositions suivantes sont équivalentes.

*i) A est inversible ii*) *Le système*  $Ax = b$  *a* une seule solution qui est égale à  $x = A^{-1}b$ *iii*)  $det(A) \neq 0$ .

**M´ethodes d'inversion :**

**Proposition 3.4.** *Si*  $A = \begin{pmatrix} a & b \\ c & d \end{pmatrix}$  *est une matrice*  $2 \times 2$  *inversible, alors*  $A^{-1} = \frac{1}{ad - bc} \begin{pmatrix} d & -b \\ -c & a \end{pmatrix}$ 

*Démonstration :* La formule proposée est définie si et seulement si le déterminant de *A* est non nul. On vérifie ensuite que la formule marche par calcul direct.  $\Box$ 

Mentionnons qu'il existe une formule similaire en toute dimension, mais qu'elle est rapidement inutilisable en pratique : l'utiliser pour inverser une matrice 100*×*100 demanderait des milliards d'années de calculs par ordinateur !

Pour inverser une matrice de taille quelconque, la méthode est la suivante. On écrit *A* et l'identité côte-à-côte. On change ensuite  $A$  en l'identité en faisant des opérations sur ces lignes comme le pivot de Gauss : on peut échanger des lignes de places, ajouter à une ligne une combinaison des autres ou bien multiplier la ligne par un scalaire non nul. On applique exactement les mêmes calculs à la matrice *Id* et elle se transforme en  $A^{-1}$ .

$$
A = \begin{pmatrix} 1 & 0 & 2 \\ 3 & -1 & -1 \\ -2 & 1 & 4 \end{pmatrix} \qquad \begin{pmatrix} 1 & 0 & 0 \\ 0 & 1 & 0 \\ 0 & 0 & 1 \end{pmatrix} \qquad L_2 \leftarrow L_2 - 3L_1
$$

$$
\begin{pmatrix} 1 & 0 & 2 \\ 0 & -1 & -7 \\ 0 & 1 & 8 \end{pmatrix} \qquad \begin{pmatrix} 1 & 0 & 0 \\ -3 & 1 & 0 \\ 2 & 0 & 1 \end{pmatrix} \qquad L_3 \leftarrow L_3 + L_2
$$

$$
\begin{pmatrix} 1 & 0 & 2 \\ 0 & -1 & -7 \\ 0 & 0 & 1 \end{pmatrix} \qquad \begin{pmatrix} 1 & 0 & 0 \\ -3 & 1 & 0 \\ -1 & 1 & 1 \end{pmatrix} \qquad L_2 \leftarrow -L_2
$$

$$
\begin{pmatrix} 1 & 0 & 2 \\ 0 & 1 & 7 \\ 0 & 0 & 1 \end{pmatrix} \qquad \begin{pmatrix} 1 & 0 & 0 \\ 3 & -1 & 0 \\ -1 & 1 & 1 \end{pmatrix} \qquad L_2 \leftarrow L_2 - 7L_3
$$

$$
\begin{pmatrix} 1 & 0 & 0 \\ 0 & 1 & 0 \\ 0 & 0 & 1 \end{pmatrix} \qquad \begin{pmatrix} 3 & -2 & -2 \\ 10 & -8 & -7 \\ -1 & 1 & 1 \end{pmatrix} = A^{-1}
$$

## **2 Changement de base**

On travaille dans une base  $\mathcal{E} = (e_1, e_2, \ldots, e_d)$  et on veut aller dans la base  $\mathcal{V} =$  $(v_1, v_2, \ldots, v_d)$ . On introduit la *matrice de passage* 

$$
P = \left( v_1 \mid v_2 \mid \cdots \mid v_d \right)
$$

qui a pour colonnes des vecteurs de *V*. L'image de  $(1, 0, ...)$  par *P* est le vecteur  $v_1$ . Or  $(1, 0, \ldots)$  sont les coordonnées de  $v_1$  dans  $\mathcal{V}$ , donc *P* envoie les coordonnées de  $v_1$  dans  $\mathcal{V}$ sur celles de  $v_1$  dans  $\mathcal{E}$ . De même, l'image de  $(0,1,0,\ldots)$  par  $P$  est le vecteur  $v_2$  etc. Par linéarité, on obtient

**Proposition 3.5.** *Si y a pour* coordonnées  $(y_1, y_2, \ldots, y_d)$  *dans la base*  $\mathcal{V}$ *, alors il a pour coordonnées*  $Py$  *dans la base*  $\mathcal{E}$ *.* 

*Par conséquent, si x a pour coordonnées*  $(x_1, x_2, \ldots, x_d)$  *dans la base*  $\mathcal{E}$ *, alors ses coordonnées dans la base*  $V$  *sont*  $y = P^{-1}x$ *.* 

*Si f est une application linéaire représentée par la matrice A dans la base*  $\mathcal{E}$ *, alors elle est représentée par la matrice*  $\tilde{A} = P^{-1}AP$  *dans la base*  $V$ *.* 

La dernière proposition découle de la composition

base  $\mathcal{V} \xrightarrow{P}$  base  $\mathcal{E} \xrightarrow{A}$  image en base  $\mathcal{E} \xrightarrow{P^{-1}}$  image en base  $\mathcal{E}$ 

**Exemple :** on part de la base canonique et on veut arriver dans la base  $V = (v_1, v_2)$  avec  $v_1 = (1, 1)$  et  $v_2 = (-1, 1)$ . On considère la transformation *f* dont la matrice dans la base

canonique est  $\begin{pmatrix} 1 & 2 \\ 0 & 1 \end{pmatrix}$ . On a  $P = \begin{pmatrix} 1 & -1 \\ 1 & 1 \end{pmatrix}$  et on calcule  $P^{-1} = \frac{1}{2}$ 2  $\begin{pmatrix} 1 & 1 \\ -1 & 1 \end{pmatrix}$ . Le calcul donne donc que  $f$  est représenté dans la base  $V$  par

$$
\tilde{A} = P^{-1}AP = \begin{pmatrix} 2 & 1 \\ -1 & 0 \end{pmatrix} .
$$

On peut vérifier la cohérence par le calcul de  $f(v_1)$  dans les deux bases

$$
A\begin{pmatrix} 1\\1 \end{pmatrix} = \begin{pmatrix} 3\\1 \end{pmatrix} \quad \tilde{A}\begin{pmatrix} 1\\0 \end{pmatrix} = \begin{pmatrix} 2\\-1 \end{pmatrix}.
$$

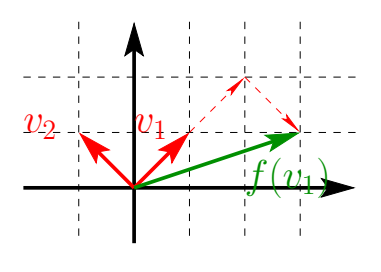

**Théorème 3.6.** *Si les bases*  $\mathcal{E}$  *et*  $\mathcal{V}$  *sont orthonormales, c'est-à-dire si* 

$$
||e_i|| = ||v_i|| = 1
$$
 et  $\forall i \neq j$ ,  $\langle e_i | e_j \rangle = \langle v_i | v_j \rangle = 0$ ,

*alors la matrice de passage P d'une base à l'autre vérifie*  $P^{-1} = {}^t P$ *, où*  ${}^t P$  *est la transposée de la matrice P, c'est-à-dire*  ${}^t P_{ij} = P_{ji}$ *.* 

*Démonstration :* Pour un des sens, il suffit de voir que

$$
{}^{t}P.P = \begin{pmatrix} ||v_1||^2 & \langle v_1|v_2 \rangle & \cdot & \langle v_1|v_d \rangle \\ \langle v_2|v_1 \rangle & ||v_2||^2 & \cdot & \langle v_2|v_d \rangle \\ \vdots & \cdot & \cdot & \vdots \\ \langle v_d|v_1 \rangle & \cdots & \langle v_d|v_{d-1} \rangle & ||v_d||^2 \end{pmatrix} = Id
$$

où le produit scalaire est bien le produit canonique car  $\mathcal E$  est orthonormale. On peut par exemple vérifier cette propriété avec une matrice  $3 \times 3$  et la base  $\mathcal E$  canonique.

On admet l'autre sens : un théorème mathématique nous dit que si  $AB = Id$  alors forcément  $BA = Id$ .

**Proposition 3.7.** *Si on admet les formules*

$$
\det(AB) = \det(A)\det(B) \quad et \quad tr(AB) = tr(BA) ,
$$

*alors le d´eterminant et la trace sont invariants par changement de base.*

*Démonstration :* On peut commencer par remarquer que

$$
\det(PP^{-1}) = \det(P)\det(P^{-1}) = \det(Id) = 1
$$

et donc que  $\det(P^{-1}) = 1/\det(P)$ . Ensuite,

$$
\det(\tilde{A}) = \det(P^{-1}AP) = \det(P^{-1})\det(A)\det(P) = \det(A).
$$

Pour la trace, il suffit d'écrire

$$
\operatorname{tr}(\tilde{A}) = \operatorname{tr}(P^{-1}AP) = \operatorname{tr}(PP^{-1}A) = \operatorname{tr}(A) .
$$

□

## **3 Diagonalisation**

**Définition 3.8.** On dit que  $\lambda \in \mathbb{R}$  est une valeur propre réelle d'une matrice A s'il existe  $un vector x ∈ ℝ<sup>d</sup>$  <u>*non nul tel que*</u>

 $Ax = \lambda x$ 

*On dit que x est un vecteur propre de A pour la valeur propre*  $\lambda$ *.* 

On notera qu'un vecteur propre n'est jamais unique : tous ses multiples non nuls sont aussi des vecteurs propres et il y a au moins une droite/direction propre.

**D**éfinition 3.9. *Une matrice A est diagonalisable s'il existe une base*  $V$  *composée de vecteurs propres. Dans cette base, A s'´ecrit donc*

$$
D = \left(\begin{array}{cccc} \lambda_1 & 0 & 0 & \cdots \\ 0 & \lambda_2 & 0 & \cdots \\ 0 & 0 & \lambda_3 & \cdots \\ & & & \ddots \end{array}\right)
$$

 $o\dot{u}$   $\lambda_i$  *sont ses valeurs propres. Si P est la matrice de passage dans cette base*  $V$ *, alors on*  $a \ D = P^{-1}AP$ ,  $c$ 'est-à-dire  $A = PDP^{-1}$ .

#### $Intérêts:$

- dans une direction propre, l'action de la matrice est très simple à comprendre. Par exemple, si  $\lambda = 1$ , alors les vecteurs propres sont inchangés par l'action de *A*. On trouve donc rapidement les axes de rotations, les plans de symétrie etc.
- dans une base de vecteurs propres, la matrice est très simples. On peut par exemple calculer facilement ses puissances

$$
D^k = \left( \begin{array}{cccc} \lambda_1^k & 0 & \cdots \\ 0 & \lambda_2^k & \cdots \\ & & \ddots \end{array} \right)
$$

 $A^k = (PDP^{-1})^k = PDP^{-1}PDP^{-1}PD \dots P^{-1}PDP^{-1} = PD^kP^{-1}$ qui ne demande que 2 multiplications de matrices.

Vues les propriétés des invariants, il suffit de les calculer pour *D* pour les avoir pour *A*.

**Proposition 3.10.** *Si A est diagonalisable et a pour valeurs propres*  $\lambda_1, \lambda_2, \ldots, \lambda_d$ , alors

$$
tr(A) = \lambda_1 + \lambda_2 + \ldots + \lambda_d \qquad \det(A) = \lambda_1 \lambda_2 \ldots \lambda_d \; .
$$

*En outre, le deuxième invariant d'une matrice*  $3 \times 3$  *est* 

$$
I_2(A) = \lambda_1 \lambda_2 + \lambda_2 \lambda_3 + \lambda_3 \lambda_1.
$$

Un cas particulier important est le suivant.

**Théorème 3.11.** *Si A est une matrice symétrique (i.e.*  $a_{ij} = a_{ji}$ ), alors elle est diagonalisable *dans une base orthonormale. En outre, sa plus grande valeur propre est*  $\lambda_{\max} = \max_{\|n\|=1} \langle n | An \rangle$  $et$  *sa plus petite est*  $\lambda_{\min} = \min_{\|n\|=1} \langle n | An \rangle$ *.* 

Application au tenseur des contraintes : en régime stationnaire, le tenseur des contraintes  $T$  est symétrique. Dans une bonne base orthonormale, il s'écrit alors

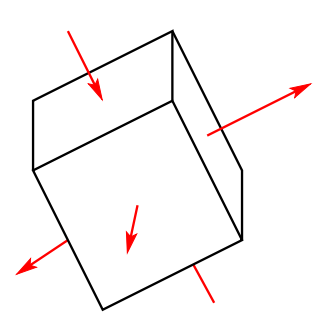

$$
\tilde{T} = \left(\begin{array}{ccc} \lambda_1 & 0 & 0 \\ 0 & \lambda_2 & 0 \\ 0 & 0 & \lambda_3 \end{array}\right) \ .
$$

Dans cette base, il n'y a plus que des pressions sur les faces du cube et les forces de cisaillement ont disparu. En outre, la plus grande force de pression exercée sur une facette, quelque soit sont orientation, est donnée par le module de la plus grande valeur propre. On parle de *contrainte principale*. On notera aussi que la matrice de passage est facile à inverser (il suffit de la transposer).

**Méthode de diagonalisation :** La méthode repose sur le constat suivant. Si  $Ax = \lambda x$ alors  $(A - \lambda Id)x = 0$  avec *x* non nul. Donc le système linéaire  $(A - \lambda Id)x = 0$  a une infinité de solutions et donc det $(A - \lambda Id) = 0$ . Cela nous montre que l'on peut trouver les valeurs propres en résolvant une équation algébrique. On procède comme suit

- 1. On calcule det(*A* − *λId*) qui est un polynôme en *λ* de degré *d* appelé *polynôme caractéristique* et noté  $\chi_A(\lambda)$ .
- 2. On cherche les zéros de  $\chi_A(\lambda)$ , ce qui nous donne les valeurs propres de A.
- 3. Pour chaque valeur propre  $\lambda$ , on résoud  $(A \lambda Id)x = 0$  pour obtenir un vecteur propre.
- 4. On forme la matrice de passage *P* et on calcule *P <sup>−</sup>*<sup>1</sup> pour effectuer le changement de base.

**Exemple 2X2 :** on prend

$$
A = \left(\begin{array}{cc} -1 & 2\\ 0 & 1 \end{array}\right)
$$

On calcule le polynôme caractéristique

$$
\chi_A(\lambda) = \det(A - \lambda Id) = \begin{vmatrix} -1 - \lambda & 2 \\ 0 & 1 - \lambda \end{vmatrix}
$$

$$
= \lambda^2 - 1
$$

Les valeurs propres de *A* sont donc  $\lambda_+ = 1$  et  $\lambda_- = -1$ . Calculons un vecteur propre pour  $\lambda_+ = 1$  :

$$
(A - Id) \begin{pmatrix} x \\ y \end{pmatrix} = \begin{pmatrix} 0 \\ 0 \end{pmatrix} \iff \begin{cases} -2x + 2y = 0 \\ 0x - 0y = 0 \end{cases}
$$

On peut donc prendre comme vecteur propre  $v_{+} = (1, 1)$ . Calculons de même un vecteur propre pour  $\lambda$ <sup>−</sup> = −1 :

$$
(A+Id)\left(\begin{array}{c} x \\ y \end{array}\right) = \left(\begin{array}{c} 0 \\ 0 \end{array}\right) \iff \left\{\begin{array}{c} 0x + 2y = 0 \\ 0x + 2y = 0 \end{array}\right.
$$

On peut donc prendre comme vecteur propre  $v_{+} = (1, 0)$ .

La matrice de passage et son inverse sont donc

$$
P = \left(\begin{array}{cc} 1 & 1 \\ 1 & 0 \end{array}\right) \quad \text{et} \quad P^{-1} = \left(\begin{array}{cc} 0 & 1 \\ 1 & -1 \end{array}\right) \ .
$$

On peut vérifier que

$$
A = PDP^{-1} = \begin{pmatrix} 1 & 1 \\ 1 & 0 \end{pmatrix} \begin{pmatrix} 1 & 0 \\ 0 & -1 \end{pmatrix} \begin{pmatrix} 0 & 1 \\ 1 & -1 \end{pmatrix}
$$

et

$$
A^2 = PDP^{-1} PDP^{-1} = PD^2P = P{Id}.P^{-1} = PP^{-1} = Id.
$$

L'application géométrique liée à  $A$  est une symétrie par rapport à l'axe dirigé par  $(1, 1)$  et selon celui dirigé par  $(1, 0).$ 

#### **Exemple d'un tenseur des contraintes :**

$$
T = \frac{1}{3} \begin{pmatrix} 2 & -4 & -1 \\ -4 & 2 & -1 \\ -1 & -1 & -1 \end{pmatrix}
$$

On cherche les valeurs propres en calculant le polynôme caractéristique

$$
\det(A - \lambda Id) = \begin{vmatrix} 2 - \lambda & -4 & -1 \\ -4 & 2 - \lambda & -1 \\ -1 & -1 & -1 - \lambda \end{vmatrix}
$$

$$
= -\lambda^3 + \lambda^2 + 2\lambda
$$

$$
= -\lambda(\lambda - 2)(\lambda + 1)
$$

On a trois valeurs propres qui sont 2, 0 et *−*1.

Calculons un vecteur propre pour la valeur propre 2

$$
\begin{cases}\n-4x - 4y - z = 0 \\
-4x - 4y - z = 0 \\
-x - y - 7z = 0\n\end{cases}\n\Longleftrightarrow\n\begin{cases}\nz = 0 \\
x = -y\n\end{cases}\n\text{ par exemple } v_2 = \begin{pmatrix}\n1 \\
-1 \\
0\n\end{pmatrix}.
$$

Calculons un vecteur propre pour la valeur propre 0

$$
\begin{cases}\n2x - 4y - z = 0 \\
-4x + 2y - z = 0 \\
-x - y - z = 0\n\end{cases}\n\Longleftrightarrow\n\begin{cases}\nx + y + z = 0 \\
x = y\n\end{cases}\n\text{ par exemple } v_0 = \begin{pmatrix}\n1 \\
1 \\
-2\n\end{pmatrix}.
$$

Calculons un vecteur propre pour la valeur propre 2

$$
\begin{cases}\n5x - 4y - z = 0 \\
-4x + 5y - z = 0 \\
-x - y + 2z = 0\n\end{cases}\n\Longleftrightarrow\n\begin{cases}\nx = y \\
x = z\n\end{cases}\n\text{ par exemple } v_{-1} = \begin{pmatrix}\n1 \\
1 \\
1\n\end{pmatrix}.
$$

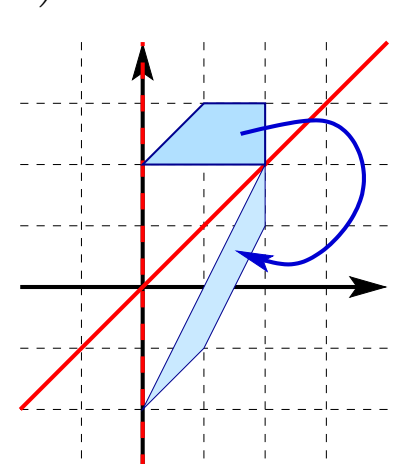

On vérifie que les trois vecteurs sont perpendiculaires deux-à-deux. Pour avoir une base orthonormale, on peut les normaliser, ce qui donne une matrice de passage facile à inverser.

$$
P = \begin{pmatrix} 1/\sqrt{2} & 1/\sqrt{6} & 1/\sqrt{3} \\ -1/\sqrt{2} & 1/\sqrt{6} & 1/\sqrt{3} \\ 0 & -2/\sqrt{6} & 1/\sqrt{3} \end{pmatrix} \qquad P^{-1} = {}^{t}P = \begin{pmatrix} 1/\sqrt{2} & -1/\sqrt{2} & 0 \\ 1/\sqrt{6} & 1/\sqrt{6} & -2/\sqrt{6} \\ 1/\sqrt{3} & 1/\sqrt{3} & 1/\sqrt{3} \end{pmatrix}
$$

On obtient que les contraintes ne sont en fait que dans un plan. On a une force de pression d'intensité 1 et une force d'étirement d'intensité 2.

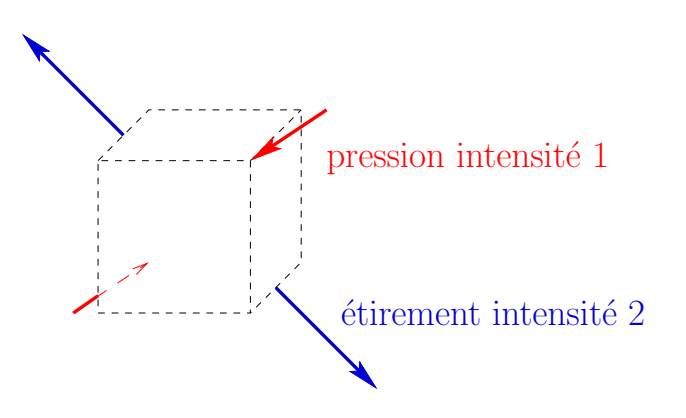